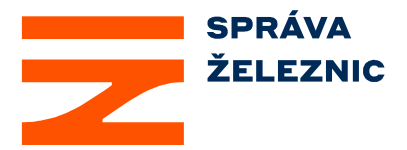

NAŠE ZN. č. j 24631/2023-SŽ-GŘ-O8

VYŘIZUJE: Dagmar Strnadová

DATUM: 12. 04. 2023

# **Věc: Žádost o vysvětlení dokumentace č. 2**

sektorová podlimitní veřejná zakázka s názvem:

## **"Implementace modulu SAP MM v prostředí SŽ"**

Správa železnic, státní organizace (dále jen "Zadavatel") obdržela dne 06. 04. 2023 v 15:15 hodin a dne 08. 04. 2023 v 09:13 hodin zprávy zadavateli s žádostí o vysvětlení dokumentace. Zadavatel na doručenou **žádost o vysvětlení dokumentace č. 2** k veřejné zakázce odpovídá následovně:

# **Dotaz č. 1**

*Customizing MM* 

*Ve Specifikaci plněn, na str. 6, v kapitole 6.2Specifikace plnění, v bodě 2 je uvedeno, že 75% customizingu je již nastaveno. Dá se prosím specifikovat jaké části customizingu MM jsou hotové? Co např.:* 

- *automatické nalezení účtu (tr. OBYC)*
- *zákaznické pohyby (tr. OMJJ)*
- *Batch management*
- *příp. Schvalovací strategie*
- *….*

# **Odpověď č. 1:**

V rámci customizingu jsou zpracované následující oblasti:

- Struktura podniku (definice a přiřazení)
- Skupiny nákupu
- Druhy materiálů
- Skupiny materiálů
- Třídy ocenění
- Oddělené ocenění
- Automatické nalezení účtu (OBYC)
- Druhy dokladů objednávek
- Nalezení partnera
- Profil sériových čísel
- Správa šarží. Atributy třídy šarží se ještě budou upravovat podle cílového konceptu a kapitoly 5.2.3 "Zákaznické požadavky SŽ u Výzisku".
- Druhy pohybů zákaznické pohyby (OMJJ) jsou ve zpracování.

Ke schvalovacím strategiím (POBJ a Objednávka) existuje návrh uvedený v cílovém konceptu v kapitole 6.2.4 "Základní návrh strategií schvalování pro požadavky na objednávku a objednávky". Samotné nastavení v systému není.

# **Dotaz č. 2**

*Migrace dat ze systému FaMa+* 

*V Cílovém konceptu, v kapitole 11 Migrace dat jsou zmíněny pouze Kmenová data materiálů, Kontrakty z CES a migrace skladových zásob.* 

*Jakým způsobem bude provedena migrace dodavatelů, tříd pro šarže, nákupní info záznamy apod.? Budou tyto postupně vytvářeny uživateli před/po produktivním startu?*.

### **Odpověď č. 2:**

Dodavatelé jsou v SAPu založení, tedy všeobecná data a data účetního okruhu. Bude však potřeba hromadně rozšířit kmenová data dodavatele o data nákupní organizace.

Nákupní informační záznamy bude potřeba hromadně nahrát.

Hodnoty atributů tříd šarží bude potřeba namigrovat.

U některých materiálů v systému FaMa+ jsou evidovány šarže dodavatele nebo sériová čísla. Tyto bude také potřeba namigrovat.

### **Dotaz č. 3**

*Dobrý den,* 

*Je prosím možné obdržet soubor SAP MM vs. Evidence škod? Je uveden v kapitole 8.1.5 Cílového konceptu na str. 152.* 

*Děkuji*

# **Odpověď č. 3:**

Soubor SAP MM vs. Evidence škod postupujeme přílohou tohoto dokumentu.

### **Závěr**

Zadavatel v rámci odpovědi na Žádost o vysvětlení dokumentace neprovedl zásadní změnu dokumentace, došlo k úpravě zadání pouze ve smyslu jeho rozšíření. Přesto se Zadavatel rozhodl prodloužit termín pro podání nabídek do 19. 04. 2023 do 10:00 hodin.

### **Příloha:**

č. 1 – SAP MM vs. Evidence škod

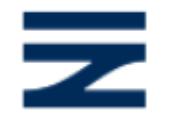

Ing. David Miklas 12.04.2023 10:49 Podepsáno elektronicky

**Ing. David Miklas**  ředitel organizační jednotky Správa železniční telematiky

…………………………………………

## **Rozhraní SAP MM x Evidence škod**

V souvislosti s odstraňováním následků škod vznikají mimo jiné také materiálové náklady, které vstupují do procesu vyčíslení škody a následně požadované náhrady vůči pojišťovnám či viníkům. Agenda evidence škod je u SŽ zpracovávána v samostatném agendovém systému evidence škod a z pohledu efektivního výkonu této agendy je požadována integrace na systém materiálového hospodářství pro zajištění automatického přenosu dat o spotřebě a ostatních pohybech materiálu.

#### **Stávající stav**

Ve stávajícím stavu je integrace řešena pomocí SQL View v databázi FamaPlus, ke kterému má evidence škod přístup ke čtení a pomocí kterého si automaticky načítá data potřebná pro agendu škod:

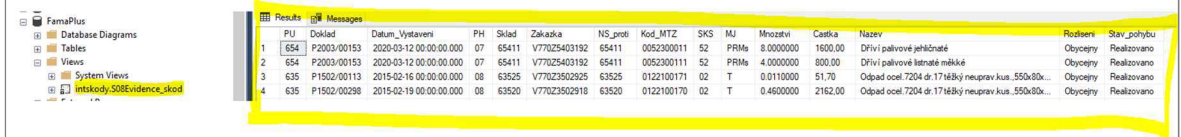

### **Budoucí stav**

V případě, že z pohledu SAP MM nebude možné řešit integraci stejným způsobem, tj. na základě SQL View zpřístupněného pro evidenci škod, bude integrace řešena pomocí webových služeb a níže uvedených datových struktur. Potřebné metody budou publikovány ze strany systému evidence škod, vč. odpovídajícího popisu WSDL.

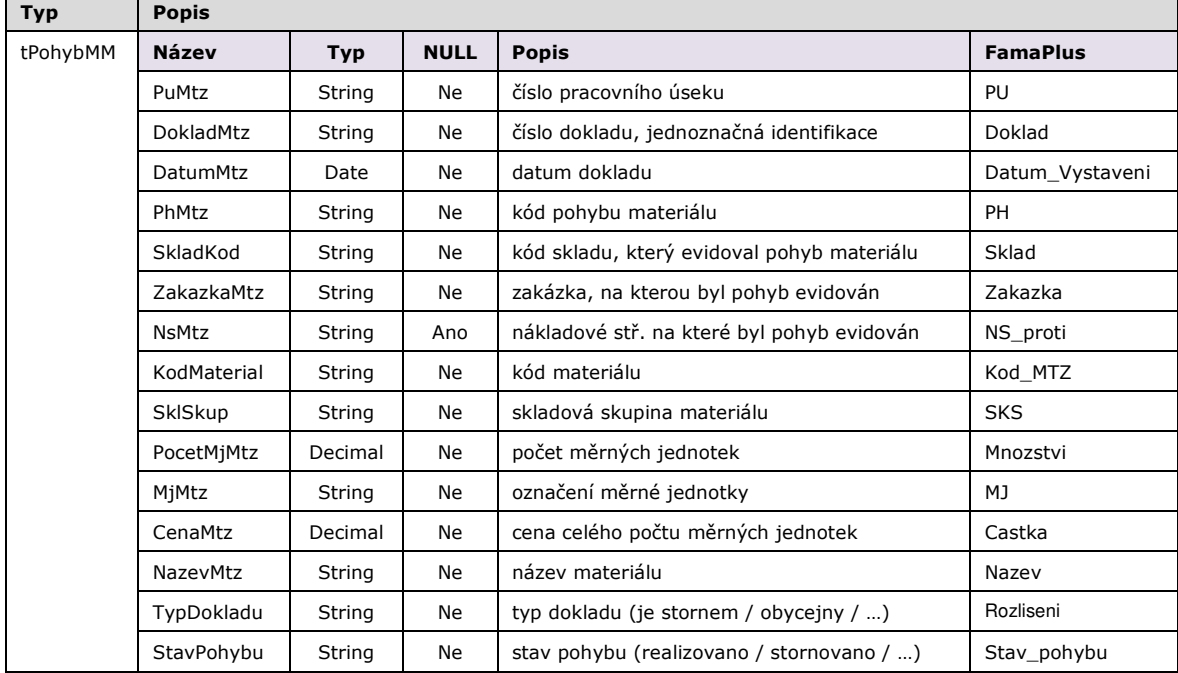

Pro komunikaci bude definována datová struktura popisující jeden pohyb materiálu:

Pro předání dat o pohybech materiálu bude v evidenci škod publikována metoda *PredatPohybyMtzDoES*. Pomocí této metody bude předáván vždy kompletní seznam všech pohybů materiálu za jeden kalendářní rok, přičemž v exportu jsou očekávány pouze pohyby materiálu na škodní události (zakázky V77000000000 až V773ZZZZZZZZ):

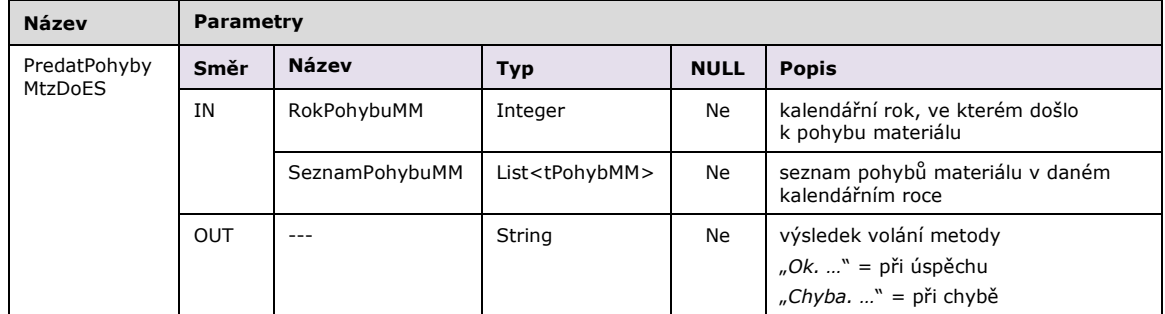

Výše uvedená metoda převezme (načte) a uloží seznam pohybů materiálu realizovaných v daném roce. Výstupním parametrem metody je textová hláška s popisem výsledku volání metody. Při úspěšném uložení seznamu pohybů do evidence škod hláška začíná textem "*Ok. [informace o uložených datech]*". Při zjištění chyby nebo neočekávaného stavu v průběhu zpracování požadavku je vrácen text hlášky "Chyba. [popis zjištění]".

Autentizace pro přístup k publikované metodě bude postavena na základě SOAP header, kdy při volání dané metody je potřeba v hlavičce požadavku vyplnit strukturu *UserCredentials*:

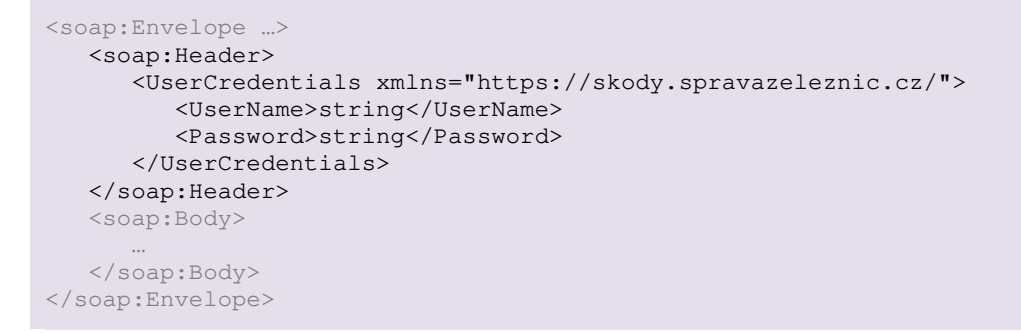

Při přístupu k webové službě bude nutné využít protokol https.